# **Lotus User Guide**

When people should go to the book stores, search foundation by shop, shelf by shelf, it is in point of fact problematic. This is why we give the ebook compilations in this website. It will unquestionably ease you to see guide **Lotus User Guide** as you such as.

By searching the title, publisher, or authors of guide you essentially want, you can discover them rapidly. In the house, workplace, or perhaps in your method can be all best area within net connections. If you aspiration to download and install the Lotus User Guide, it is totally simple then, previously currently we extend the member to buy and make bargains to download and install Lotus User Guide therefore simple!

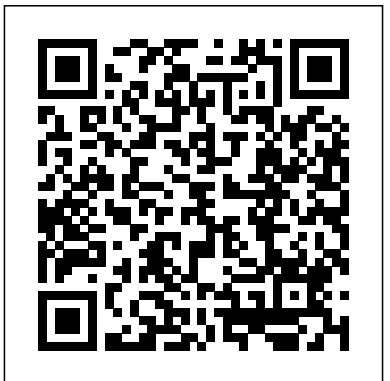

**Lotus 123 User's Manual** IBM Lotus Notes 8. 5 User GuideA Practical Hands-On User Guide with Time Saving Tips and Comprehensive Instructions for Using Lotus Notes Effectively and Efficiently

Master Online Enterprise Communication with Lotus Sametime 8 with this User book and eBook.

A Concise User's Guide to Lotus 1-2-3 Release 2.4 Packt Publishing Ltd

Title includes: "Getting started" and "User's guide." Lotus Pearson Education

A compact Lotus Notes User Guide, this book covers best practices, hints, tips, and tricks of Lotus Notes 8.5 Client Interface and Mail

features. It draws on real-world examples and you will find this book to be an invaluable reference for Lotus Notes. The material has been carefully selected from Packt's fuller IBM Lotus Notes 8.5 User Guide. If you are a business user who wants to get the most out of Lotus Notes, then this book is for you. From beginners to seasoned professionals, this book aims to cover the Client Interface and Mail features, best practices, tips, tricks, and tools that enable you to work smarter-almost effortlessly-in Lotus Notes 8.5.

**IBM Lotus Notes 8.5 User Guide** Packt Publishing Ltd IBM Lotus Notes 8. 5 User GuideA Practical Hands-On User Guide with Time Saving Tips and Comprehensive Instructions for Using Lotus Notes Effectively and EfficientlyPackt Pub Limited

**Lotus 1-2-3 for DOS, Release 2.3** Packt Publishing Ltd

IBM's® Practical, Hands-On Guide to Supporting and Administering Lotus Notes and Lotus Domino This is the only book that focuses entirely on the specific technical, desk-side, and infrastructure issues that support professionals and administrators encounter when implementing and running Lotus Notes in production environments. Authored by one of IBM's top Lotus experts, it draws on the firsthand experiences of IBM professionals working in hundreds of client environments. Mark Elliott has created a true "encyclopedia" of proven resolutions to common problems and has streamlined processes for infrastructure support. Elliott systematically addresses support solutions for all recent Lotus Notes and Domino environments. Survival Guide for Lotus Notes and Domino Administrators is organized for rapid access to specific solutions in three key areas: client setup, technical support, and client software management. It brings together best practices for planning deployments, managing upgrades, addressing issues with mail and calendars, configuring settings based on corporate policies, and optimizing the entire support delivery process. Along the way, Elliott illuminates the administrative and support implications of the latest enhancements to Lotus Notes and Lotus Domino, in areas ranging from messaging to plug-in support. Whatever your role in managing, administering, or supporting IBM Lotus technologies, this book will help you respond more quickly, efficiently, and effectively—reducing support costs as you increase customer satisfaction. Coverage includes An overview to key software changes introduced in Release 8.0 Resolutions to dozens of error messages and other obscure issues Using the "Smart Upgrade" toolkit to automate upgrades Implementing policies to manage client settings and reduce administrative overhead Optimizing Lotus Notes performance and avoid user frustration Making the most of technical support tools and plug-ins Finding technical support and patches on the IBM developerWorks website Configuring Lotus Notes and supporting common activities

#### *Lotus*

A practical hands-on user guide and eBook with time saving tips and comprehensive instructions for using Lotus Notes effectively and efficiently.

### *User's Guide*

A compact Lotus Notes User Guide, this book covers best practices, hints, tips, and tricks of Lotus Notes 8.5. It draws on real-world examples and you will find this book to be an invaluable reference for Lotus Notes. There are significant changes from the earlier versions of Lotus Notes to the current version of 8.5 and this book covers the new features in detail so that you will be able to take advantage of them. However, this book also covers key features from earlier versions, which have stood the test of time. If you are a business user who wants to get the most out of Lotus Notes, then this book is for you. From beginners to seasoned professionals, this book aims to cover the features, best practices, tips, tricks, and tools that enable you to work smarter—almost effortlessly—in Lotus Notes 8.5. **Lotus Approach Release 2.1 Database for Windows**

## A 1-2-3 User's Guide

## Lotus Approach Release 3.0

*User's Guide Including Network Installation*

*Lotus Agenda*

## Lotus

*User's Guide*

*Lotus 1.2.3 Spreadsheet for Windows : Release 5*

*User's Guide : Lotus 1-2-3 for DOS Release 2.3*

**Lotus 1-2-3 User's Guide**

**Lotus 1-2-3 Release 4 Spreadsheet for Windows**

User's Guide for Inslope3

*Lotus 1-2-3/G User's Guide*